$<<$ 

 $<<$   $>>$ 

- 13 ISBN 9787564710996
- 10 ISBN 7564710993

出版时间:2012-8

页数:180

字数:220000

extended by PDF and the PDF

http://www.tushu007.com

 $<<$ 

《全国专业技术人员考试·职称计算机考试专用教程:中文WindowsXP操作系统(最新大纲版)

**MindowsXP**:

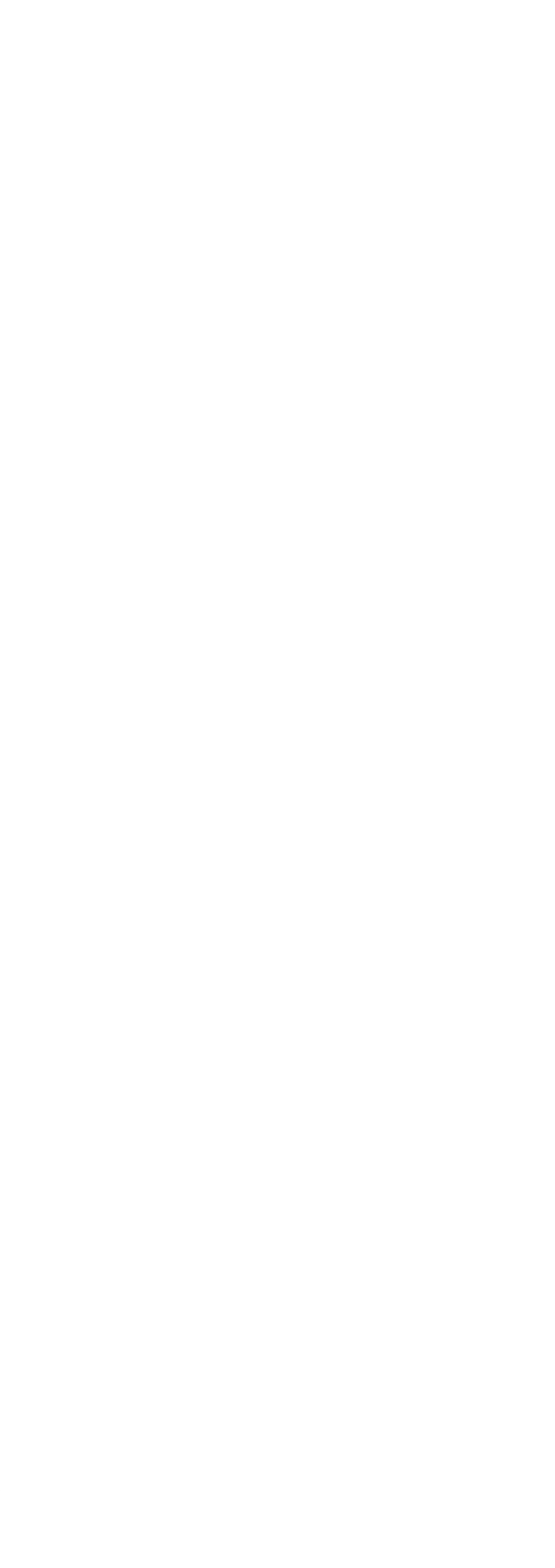

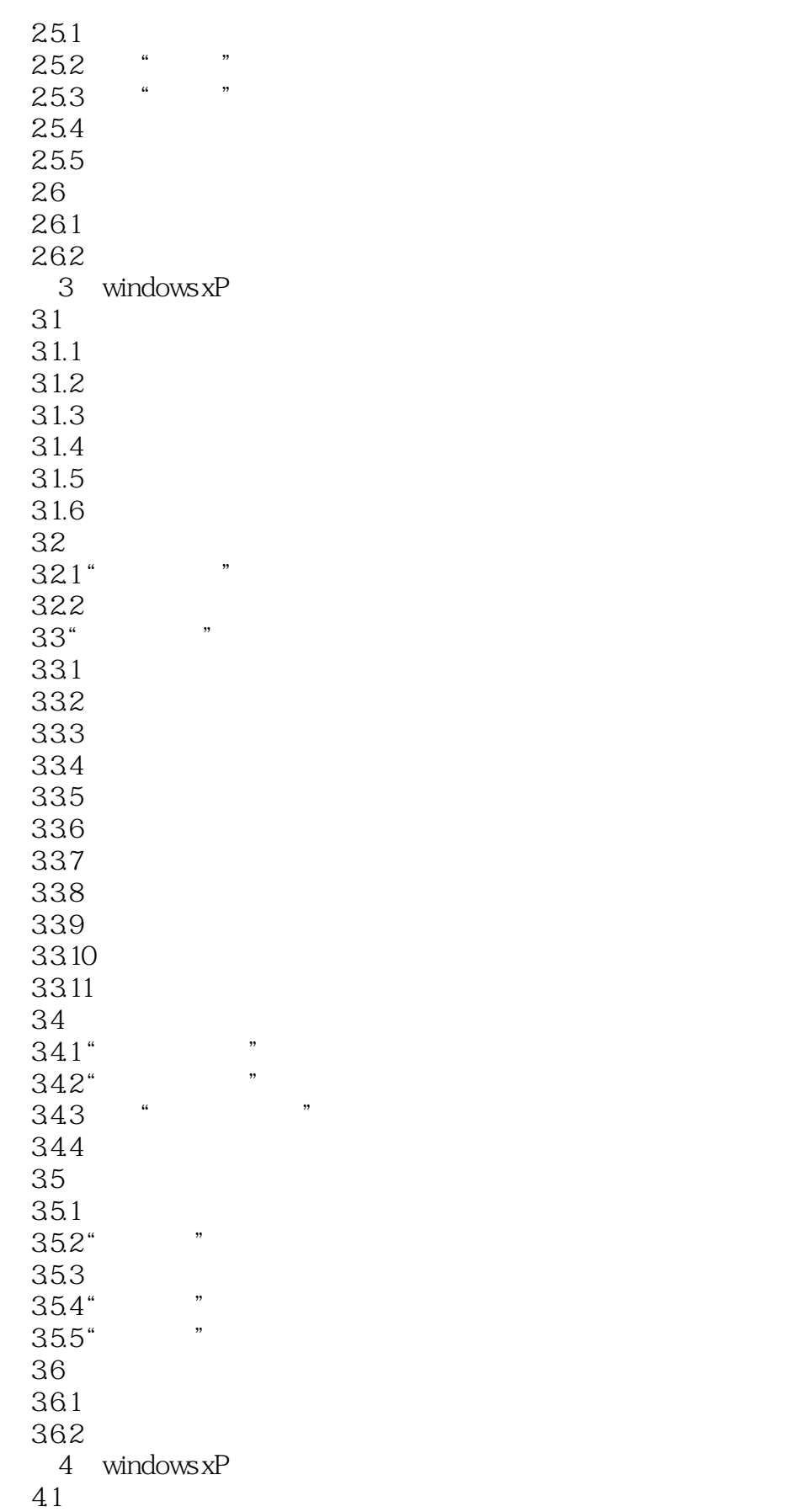

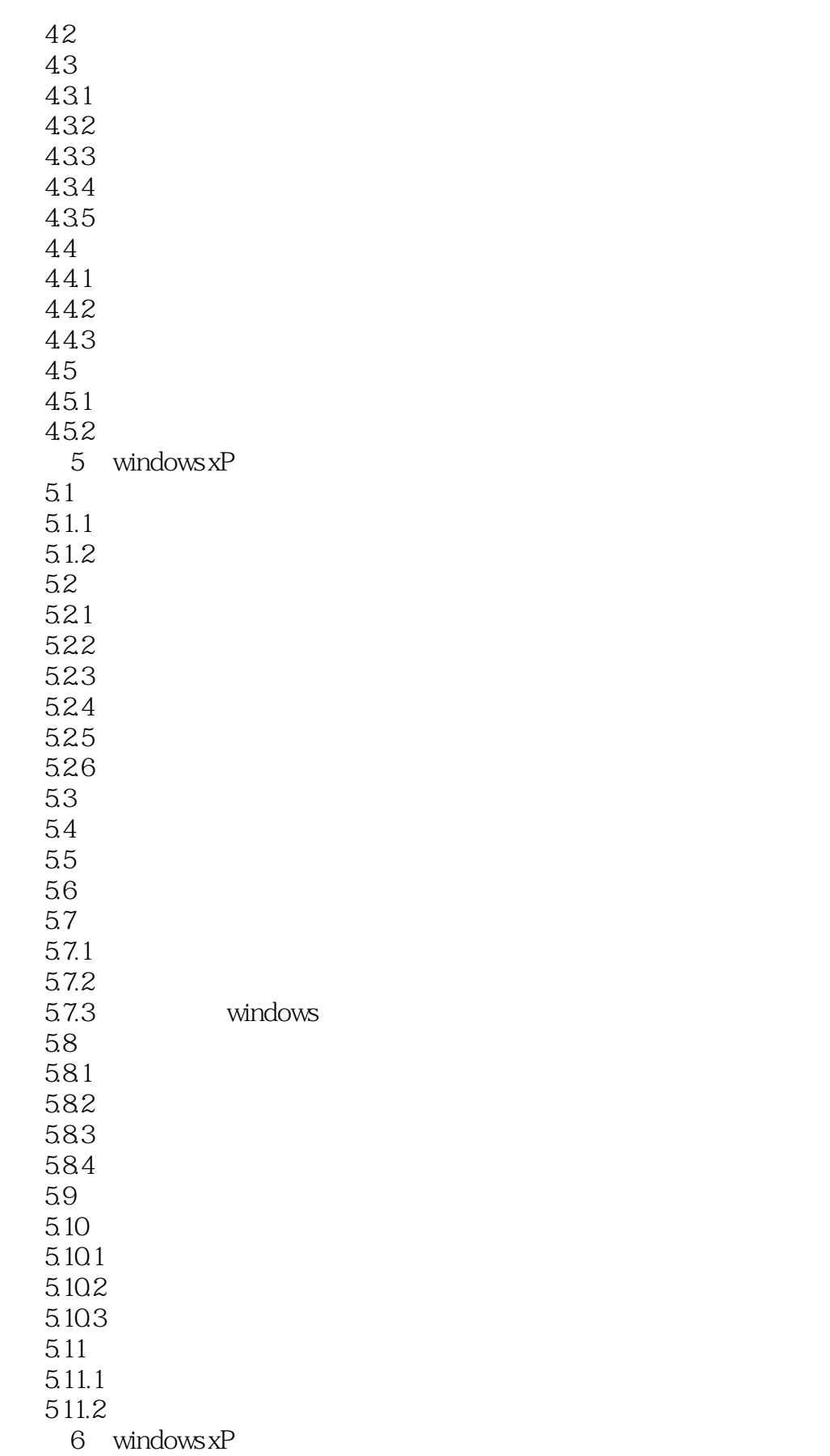

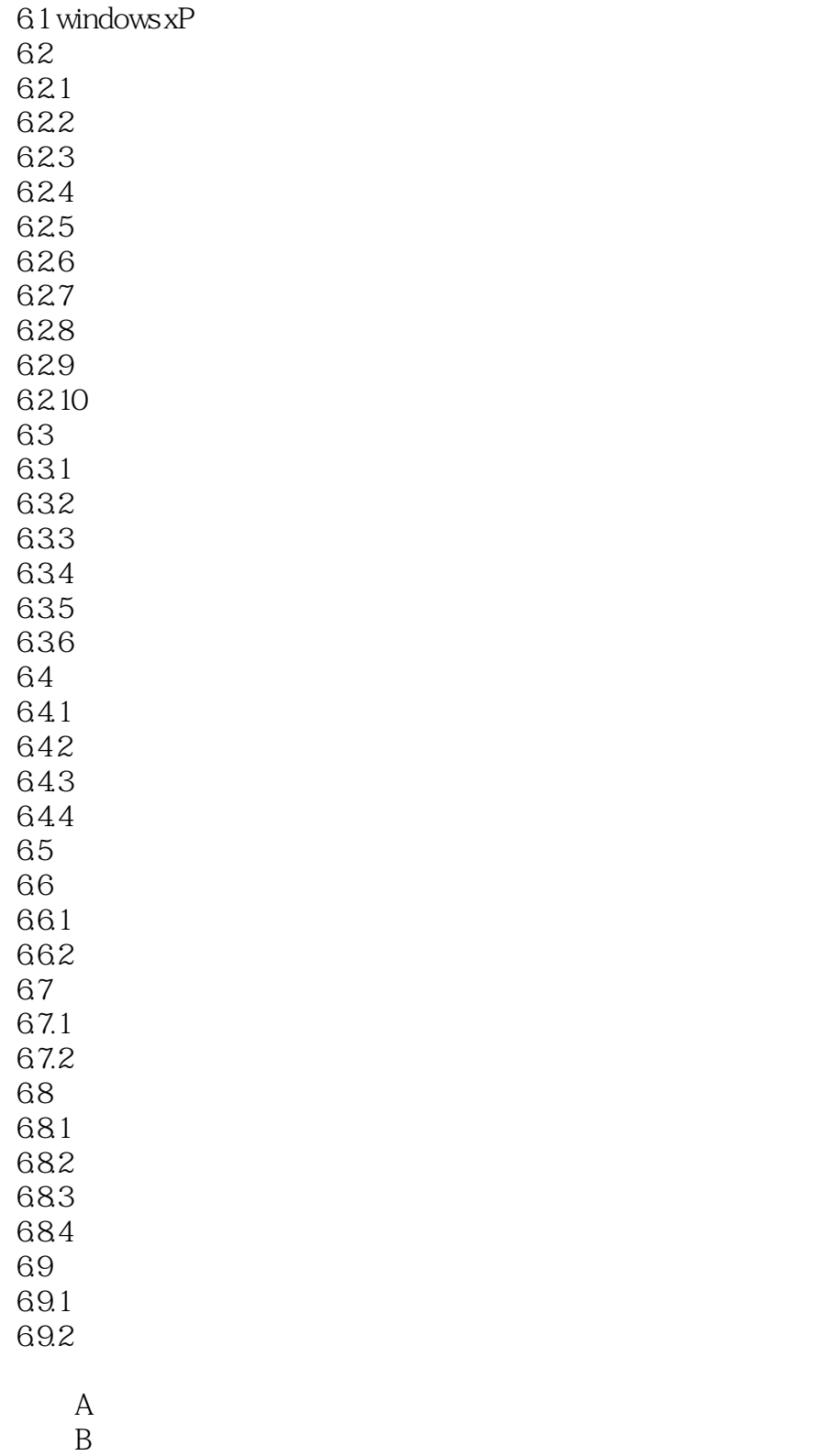

 $<<$ 

Windows XP

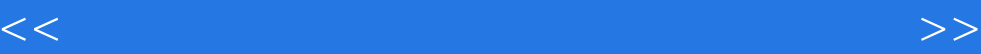

本站所提供下载的PDF图书仅提供预览和简介,请支持正版图书。

更多资源请访问:http://www.tushu007.com